## Quick Reference Guide – Home (Dashboard)

Home page, also known as the Dashboard, is your landing page and prime real estate upon login. As a default, there are certain widgets pre-selected for your convenience and benefits. You may keep them on the Home page, remove them or add others via the Add Widget dropdown on the top header bar.

Pinned to the Home page is the Notification widget. It delivers important communication from your financial institution to you and highlights actions requiring your focus. This is not removable nor resizable.

| Home                                                                                                    |                                                                                            | Add Widget 🗸                                                 |  |
|----------------------------------------------------------------------------------------------------|--------------------------------------------------------------------------------------------|--------------------------------------------------------------|--|
| MESSAGE OF THE DAY           Welcome to Digital Banking. Don't forget to view our video<br>tutorials if you need assistance.           More           Try Online Invoicing and Get Paid Faster - 10 minutes to sign up<br>and start accepting card payment<br>More | ACTION ITEMS Account Transfers To Approve Payments To Approve Payment Templates To Approve | View<br>View<br>View<br>View<br>View<br>View<br>View<br>View |  |

When you have permissions to view any bank deposit accounts – such as checking and savings accounts, a Smart Chart widget is pre-selected for you. It offers a quick visual of key data regarding your deposit account information.

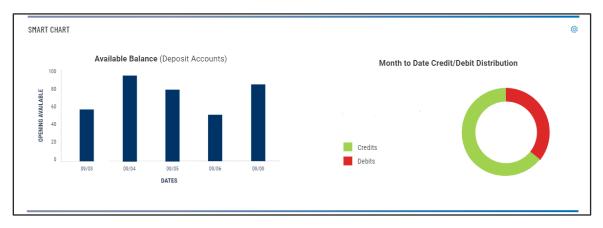

When you have permissions to view any bank accounts, a checking or savings account or a loan account, you will also have the Financial Overview widget on the Home page. There are two formats: (1) a tabular, list view or (2) a tile view. If you have 20 or fewer accounts, the Financial Overview defaults to the tile view. You have the option to toggle to list view using the icon that appears in the upper right corner of the widget.

| FINANCIAL OVERVIEW |   | * |
|--------------------|---|---|
|                    |   |   |
|                    |   |   |
|                    |   |   |
|                    |   |   |
|                    |   |   |
|                    | 1 |   |

## Quick Reference Guide – Home (Dashboard)

<u>Tile view</u> presents accounts by type then in alphabetical order of Account Names and displays Current Available balance of each account. Clicking on each Account Name will take you to the appropriate Account Details screen.

| MY CHECKING TEST →                              | NICKNAME SAVINGS                                | PREMIER CHECKING →<br>ACCOUNT NUMBER<br>5552572687 | SAVING 1234 →<br>ACCOUNT NUMBER<br>8758888 |
|-------------------------------------------------|-------------------------------------------------|----------------------------------------------------|--------------------------------------------|
| CURRENT AVAILABLE \$3,738.37                    | current available<br>\$9,185.98                 | current available<br>\$3,957.51                    | current available \$2,742.22               |
| CONTEST ACCOUNT 1 →                             | TEST ACCOUNT 2 →                                | TEST ACCOUNT 3 →                                   | <i>VLIT 12-22</i>                          |
| ACCOUNT NUMBER<br>10010001<br>CURRENT AVAILABLE | ACCOUNT NUMBER<br>10010002<br>CURRENT AVAILABLE | ACCOUNT NUMBER<br>10010003<br>CURRENT AVAILABLE    |                                            |
| \$3,787.86                                      | \$1,540.95                                      | \$5,885.76                                         |                                            |

List view presents 25 accounts per page by type, in alphabetical order of Account Names and displays Today's Opening Ledger and Current Available balances for each account.

| — Deposit Accounts |                |                        |                                   |
|--------------------|----------------|------------------------|-----------------------------------|
|                    |                |                        | 🗿 As of 03/12/2021 06:48 PM 🛛 🔒 🛓 |
| ACCOUNT NAME       | ACCOUNT NUMBER | TODAY'S OPENING LEDGER | CURRENT AVAILABLE                 |
| My checking test   | 123123123      | 123,123.12             | 3,738.37                          |
| Nickname Savings   | 88888          | 8,888.88               | 9,185.98                          |
| Premier Checking   | 5552572687     | 555,257.26             | 3,957.51                          |
| Saving 1234        | 8758888        | 87,588.88              | 2,742.22                          |
| Test Account 1     | 10010001       | 100,100.01             | 3,787.86                          |
| Test Account 2     | 10010002       | 100,100.02             | 1,540.95                          |
| Test Account 3     | 10010003       | 100,100.03             | 5,885.76                          |
| VIEW 1-7 OF 7      |                |                        | 1                                 |
| + Loan Accounts    |                |                        |                                   |

Digital Banking IQ<sup>™</sup> – January 2022 Confidential Information - Bottomline Technologies ©2022. All rights reserved.

## Quick Reference Guide - Home (Dashboard)

You can also access the Transaction Search widget on the Home page. It offers you the ability to quickly zoom in on transactions meeting certain criteria.

| TRANSACTION SEARCH      |                                |          |
|-------------------------|--------------------------------|----------|
| Search Deposit Accounts |                                |          |
| ACCOUNTS                | DATE                           |          |
| Select                  | <ul><li>✓ 01/08/2021</li></ul> |          |
| TRANSACTION TYPE        | Optional AMOUNT Range          | Optional |
| Select                  | ▼ 0.00                         |          |
| Hide Additional Filters |                                |          |
|                         |                                |          |
| Submit Cancel           |                                |          |

When you have permissions to transfer money between accounts (also known as book transfer), a Quick Transfer widget is offered on your Home page. It offers you the ability to easily send a simple transfer.

| ROM ACCOUNT   | TO ACCOUNT |          |
|---------------|------------|----------|
| Select        | - Select   | -        |
| FRANSFER DATE | AMOUNT     |          |
| 08/02/2019    | <b></b>    | 0.00     |
| MEMO          |            | Optiona  |
|               |            | - Photos |
|               |            |          |
|               |            |          |
|               |            |          |
|               |            |          |
| SUBMIT Clear  |            |          |
| SUBMIT Clear  |            |          |
| SUBMIT Clear  |            |          |
| SUBMIT Clear  |            |          |
| SUBMIT Clear  |            |          |

## Quick Reference Guide – Home (Dashboard)

Here is an example of the Home page with default widgets -

| you need assistance.<br>More                                                                                                    | king. Don't farget to view our video tutorials if<br>i Get Paid Faster - 10 minutes to sign up and<br>yment | ACTION ITEMS<br>Account Transf<br>Payment Temp | ers To Approve<br>lates To Approve |                      | iew<br>iew<br>iew<br><b>estateme</b><br>online! |        |
|----------------------------------------------------------------------------------------------------|----------------------------------------------------------------------------------------------------|------------------------------------------------|------------------------------------|----------------------|-------------------------------------------------|--------|
| MART CHART                                                                                                    |                                                                                                    |                                                |                                    |                      |                                                 | ¢      |
| 000,000<br>000,000<br>000 | Available Balance (Deposit Accounts)                                                                        |                                                | Month<br>CREDIT<br>DEBIT           | to Date Credit/Debit | Distribution                                    |        |
|                                                                                                    |                                                                                                    |                                                |                                    |                      |                                                 |        |
| NANCIAL OVERVIEW                                                                                                    |                                                                                                    |                                                |                                    |                      |                                                 | *      |
|                                                                                                    |                                                                                                    |                                                |                                    |                      | As of 12/31/2021 12:47 PM                       | ₽ ⊻    |
| ACCOUNT NAME                                                                                                    | ACCOUNT NUMBER                                                                                              | TOD                                            | AY'S OPENING LEDGER                | CURRENT AVAILABLE    | _                                               |        |
| Capital Account Disbursement Account                                                                                                    | ****0003                                                                                                    |                                                | -                                  | 17.22<br>3,834.45    |                                                 |        |
| Payroll Account                                                                                                    | ****0002                                                                                                    |                                                | -                                  | 7,122.52             |                                                 |        |
| test                                                                                                    | ****0001                                                                                                    |                                                |                                    | 3,733.95             |                                                 |        |
| 1051                                                                                                    | 0001                                                                                                    |                                                |                                    | 3,/33.90             |                                                 |        |
| VIEW 1-4 OF 4                                                                                                    |                                                                                                    |                                                |                                    |                      |                                                 | 1      |
| - Investment Accounts                                                                                                    |                                                                                                    |                                                |                                    |                      |                                                 |        |
| - Other Accounts                                                                                                    |                                                                                                    |                                                |                                    |                      |                                                 |        |
|                                                                                                    |                                                                                                    | *                                              |                                    |                      |                                                 | *      |
| ANSACTION SEARCH                                                                                                    |                                                                                                    | *                                              | QUICK TRANSFER                     |                      |                                                 |        |
| CCOUNTS                                                                                                    | DATE 610                                                                                                    |                                                | PDOL                               |                      |                                                 | æ      |
| Select                                                                                                    | ▶ 12/30/2021                                                                                                |                                                | FROM ACCOUNT<br>Select             |                      | Gelect                                          | $\sim$ |
| Show Additional Filters                                                                                                    |                                                                                                    |                                                |                                    |                      |                                                 |        |
| SUBMIT Cancel                                                                                                    |                                                                                                    |                                                | TRANSFER DATE<br>01/03/2022        | AM4                  | DUNT                                            |        |
|                                                                                                    |                                                                                                    |                                                | //00/E022                          | <b>` `</b>           |                                                 |        |
|                                                                                                    |                                                                                                    |                                                | MEMO                               | Optional<br>0/80     |                                                 |        |
|                                                                                                    |                                                                                                    |                                                | SUBMIT                             |                      |                                                 |        |
|                                                                                                    |                                                                                                    |                                                |                                    |                      |                                                 |        |